## Provider getting started guide

Ready to grow your business on LinkedIn? Follow these three easy steps to set up your Service Page

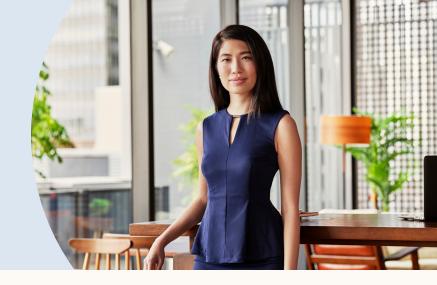

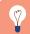

Tip: Don't forget to invite past clients to review your services

Navigate to your profile to create a Service Page and click "Find Potential Clients" Set up your services and showcase your expertise by adding a customized

About section

Be sure to let your network know you're now #openforbusiness by sharing a post

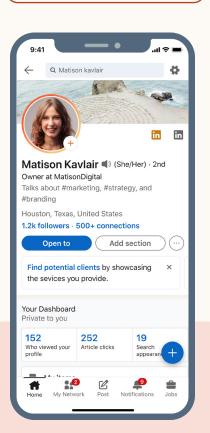

Services provided\*

SEO Consulting × Brand Marketing ×

Content Strategy × Advertising ×

Lead Generation ×

+ Add services

About my services

I'm a marketing professional specializing in Brand Marketing, Content Marketing and Public Relations. I have experience working on large

434/500

Work location\*

✓ Phoenix, Arizona (Profile location)

✓ I am available to work remotely

Client requests

✓ Allow LinkedIn members you're not

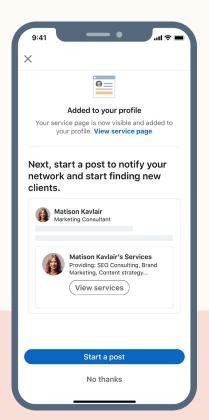